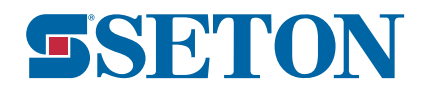

Technische fiche

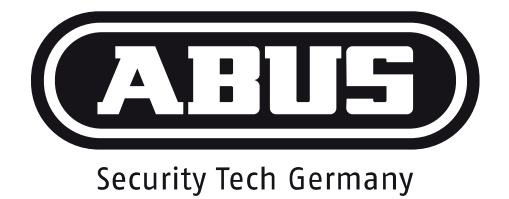

## CombiFlex 2501/2502

## **Code instellen / Sluiten**

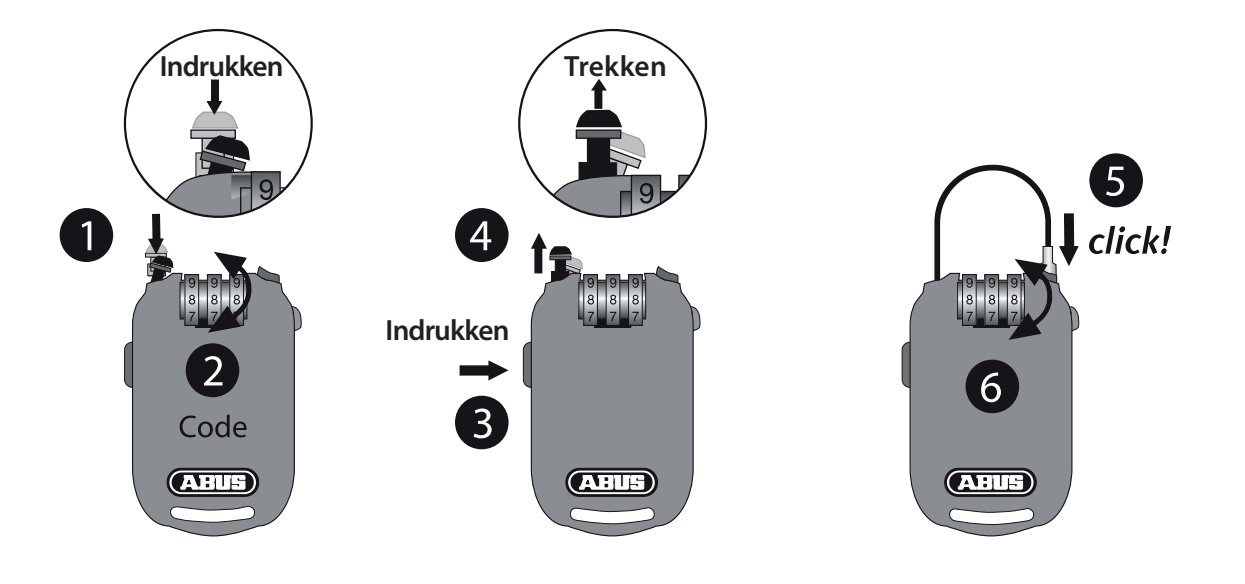

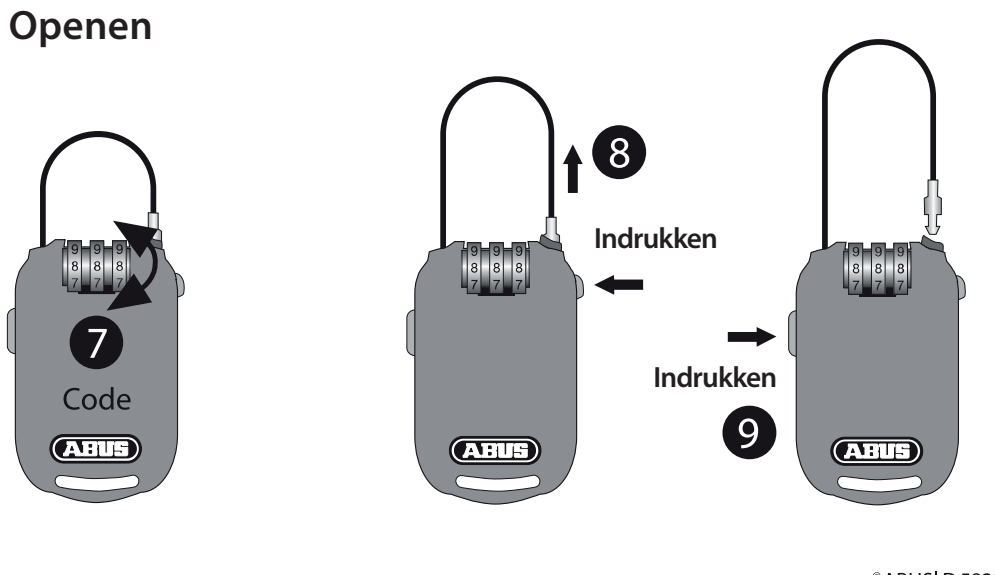

<sup>©</sup>ABUS | D 58292 Wetter | Germany www.abus.com